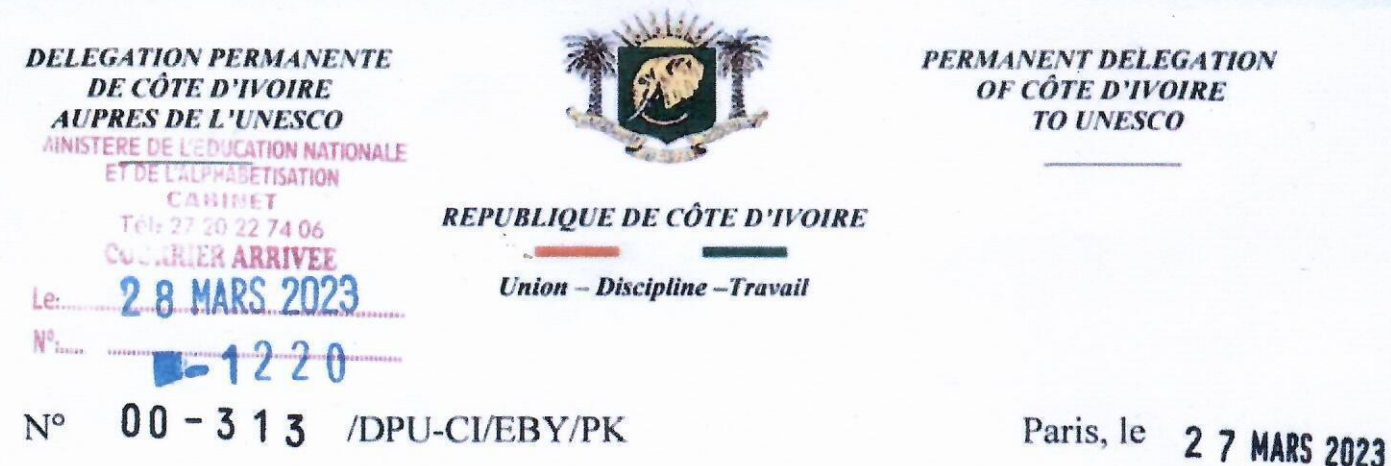

Madame la Ministre,

J'ai l'honneur de vous faire parvenir ci-joint, la correspondance référencée CL/4423, relative à l'appel à candidature du Prix international UNESCO 2023, pour l'éducation des filles et des femmes, que vous adresse Madame Audrey Azoulay, Directrice générale de l'UNESCO.

A cet égard, les candidatures doivent être soumises, au plus tard le 19 mai 2023, via une plate-forme en ligne à l'adresse suivante : https://unesco.org/gwe.

Je vous en souhaite bonne réception et vous prie d'agréer, Madame la Ministre, l'assurance de ma haute considération.

> L'Ambassadeur, Déléguée Permanente **AYOKO-LY Ramata**

Madame la Ministre de l'Education Nationale et de l'Alphabétisation

B. P V 120 Abidjan - Côte d'Ivoire

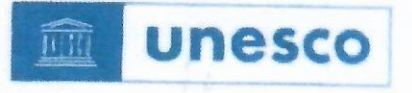

Réf.: CL/4423

#### Appel à candidatures - Prix UNESCO 2023 pour l'éducation des filles Objet: et des femmes

Madame la Ministre, Monsieur le Ministre,

J'ai le plaisir d'inviter votre Gouvernement à soumettre des candidatures pour l'édition 2023 du Prix UNESCO pour l'éducation des filles et des femmes.

Ce Prix, créé par le Conseil exécutif de l'UNESCO en 2015, soutenu par la République populaire de Chine, récompensera en 2023 deux lauréats, qui recevront chacun un prix de 50 000 dollars des États-Unis.

Chaque gouvernement a la possibilité de présenter jusqu'à trois candidatures au Prix. Dans cette perspective, l'UNESCO encourage les États membres à mettre en œuvre un processus de sélection à l'échelle nationale et à annoncer à l'avance les candidats sélectionnés

Les candidatures doivent être soumises en anglais ou en français au plus tard le 19 mai 2023 à minuit (heure de Paris, UTC+1) via une plate-forme en ligne disponible à partir du 8 mars 2023 à l'adresse suivante : http://unesco.org/gwe.

Le Secrétariat du Prix (courriel : GWEPrize@unesco.org) se tient naturellement à votre disposition pour tous renseignements supplémentaires.

Je vous prie d'agréer, Madame la Ministre, Monsieur le Ministre, l'assurance de ma haute considération.

Uder H

**Audrey Azoulay** Directrice générale

- P.J. : Statuts du Prix UNESCO pour l'éducation des filles et des femmes et dépliant « Prix UNESCO pour l'éducation des filles et des femmes : appel à candidatures 2023 »
- $cc:$ Commissions nationales pour l'UNESCO Délégations permanentes auprès de l'UNESCO Bureaux hors Siège de l'UNESCO Instituts de l'UNESCO pour l'éducation

7. place de Fontenov 75352 Paris 07 SP, France Tél.: +33 (0)1 45 68 10 00 Fax: +33 (0)1 45 68 55 55 www.unesco.org

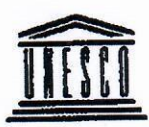

Organisation des Nations Unies pour l'éducation. la science et la culture

#### STATUTS DU PRIX UNESCO POUR L'ÉDUCATION DES FILLES **ET DES FEMMES** (210 EX/16.III - Decembre 2020)

#### Article premier - Objet

L'objet du Prix UNESCO pour l'éducation des filles et des femmes est de récompenser les  $1.1$ efforts exemplaires de personnes, institutions, organisations ou autres entités engagées dans des activités favorisant l'éducation des filles et des femmes. Le Prix contribue à deux objectifs de développement durable (ODD) : « Assurer l'accès de tous à une éducation de qualité, sur un pied d'égalité, et promouvoir les possibilités d'apprentissage tout au long de la vie » (Objectif 4) et « Parvenir à l'égalité des sexes et autonomiser toutes les femmes et les filles » (Objectif 5). Il récompense en particulier des activités novatrices et/ou ayant des retombées vastes et durables.

1.2 L'objet de ce Prix est conforme aux orientations de l'UNESCO et se rattache au programme de l'Organisation dans le domaine de l'éducation. Le Prix est considéré comme très pertinent pour le programme de l'UNESCO et contribue directement à trois objectifs stratégiques liés au grand programme I de la Stratégie à moyen terme de l'UNESCO 2014-2021 (37 C/4), à ceux du deuxième « Plan d'action prioritaire de l'UNESCO pour l'égalité des genres 2014-2021 » (GEAP II) et à la Stratégie de l'UNESCO pour l'égalité des genres dans et par l'éducation (2019-2025).

#### Article 2 - Dénomination, montant et périodicité du Prix

Le Prix conserve son intitulé « Prix UNESCO pour l'éducation des filles et des femmes »  $2.1$ pour la durée du deuxième cycle.

2.2 Il est financé par le Gouvernement de la République populaire de Chine et consiste en un versement annuel de 200 000 dollars des États-Unis pour une période initiale de cinq ans (2021-2025), qui couvre à la fois la valeur monétaire du Prix et le coût de son administration. Les intérêts éventuellement produits par cette somme s'ajouteront à la contribution générale.

2.3 Tous les fonds reçus et les intérêts produits sont conservés sur un compte spécial, produisant des intérêts, ouvert pour le Prix (voir le Règlement financier à l'annexe II).

La totalité des dépenses de personnel est prise en charge par la République populaire de  $24$ Chine. Toutes les dépenses de personnel et tous les frais de fonctionnement/gestion du Prix, y compris la totalité du coût de la cérémonie de remise du Prix et de l'information du public, d'un montant estimatif de 100 000 dollars des États-Unis, sont intégralement à la charge du Gouvernement de la République populaire de Chine. Le Directeur général prélève un montant obligatoire au titre des frais généraux sur le Compte spécial qui doit être ouvert conformément au Règlement financier du Prix.

2.5 Le Prix est décerné chaque année, pendant une période initiale de cinq ans, à compter de son édition 2021. Le montant du Prix sera divisé en parts égales entre deux lauréat(e)s (50 000 dollars des États-Unis pour chacun).

2.6 Le montant du Prix est attribué dans l'espoir qu'il sera utilisé pour contribuer directement à faire avancer le projet de la personne ou de l'organisation distinguée.

#### Article 3 - Critères applicables aux candidats

Les candidats doivent avoir fait preuve d'une innovation remarquable et avoir contribué de manière significative au soutien et/ou à la promotion de l'éducation des filles et des femmes. Le Prix peut être décerné à des personnes, des institutions, d'autres entités ou des organisations non gouvernementales qui ont favorisé les progrès de l'éducation des filles et des femmes.

#### Article 4 - Désignation/choix des lauréats

Les lauréats sont choisis par le Directeur général de l'UNESCO au vu de l'évaluation des candidatures faite par un jury et sur la recommandation de ce dernier.

#### Article 5 - Jury

Le jury se compose de cinq membres indépendants qui sont des personnalités réputées  $5.1$ dans le domaine considéré, compte tenu de la nécessité d'une répartition géographique équitable. du respect de la parité entre les hommes et les femmes et du principe de non-paiement d'honoraires.

5.2 Le jury est nommé par le Directeur général pour une période initiale de deux ans, susceptible d'être renouvelée pour le restant du cycle de cinq ans du Prix. Les membres du Conseil exécutif et leurs suppléants ne peuvent pas être désignés comme jurés. En cas de conflit d'intérêts réel ou potentiel, un juré se récuse de lui-même ou est prié par le Directeur général de l'UNESCO de le faire. Le Directeur général peut remplacer des membres du jury pour une raison légitime.

5.3 Le jury élit son/sa président(e) et son/sa vice-président(e). Les jurés ne sont pas rémunérés mais perçoivent une indemnité de voyage et de logement, le cas échéant. Il faut un quorum de trois personnes pour que le jury puisse délibérer. Les langues de travail du jury sont l'anglais et le français.

5.4 Le jury conduit ses travaux et ses délibérations conformément aux présents Statuts et avec l'assistance d'un membre du Secrétariat de l'UNESCO désigné par le Directeur général. Les décisions sont prises par consensus dans la mesure du possible et, sinon, à bulletins secrets jusqu'à ce qu'une majorité simple se dégage. Un juré ne prend pas part au vote sur une candidature présentée par son pays.

Le jury se réunit une fois par an.  $5.5$ 

Le jury adresse au Directeur général de l'UNESCO une évaluation des candidatures, 5.6 accompagnée de recommandations au plus tard le ... [date à définir par le Directeur général].

#### Article 6 - Présentation des candidatures

Une fois que l'UNESCO a reçu le financement du Prix, comme indiqué à l'article 2 ci-dessus, 6.1 le Directeur général invite officiellement les gouvernements des États membres, en consultation avec leur commission nationale, ainsi que les organisations non gouvernementales entretenant un partenariat officiel avec l'Organisation et actives dans un domaine visé par le Prix, à présenter des candidatures au secrétariat du Prix, au plus tard le 30 mai.

6.2 Les candidatures sont proposées au Directeur général par les gouvernements des États membres, en consultation avec leur commission nationale, ou par des organisations non gouvernementales entretenant des relations officielles avec l'UNESCO. Nul ne peut présenter sa propre candidature.

Toutes les candidatures doivent être soumises via une plate-forme en ligne mise à 63 disposition à cet effet par le Secrétariat de l'UNESCO. Pour être considérée comme complète et éligible, toute candidature doit être accompagnée d'une recommandation sous la forme d'une validation officielle du formulaire de candidature soumis via la plate-forme en ligne par l'État membre ou l'ONG en partenariat officiel avec l'UNESCO.

#### Article 7 - Modalités d'attribution du Prix

Le Prix est décerné par le Directeur général lors d'une cérémonie officielle organisée à cet 71 effet au Siège de l'UNESCO ou dans un autre lieu convenu avec le donateur. L'UNESCO annonce officiellement le nom des lauréat(e)s.

7.2 Si les travaux récompensés sont l'œuvre de deux ou trois personnes, le Prix leur est décerné conjointement. Le montant d'un prix ne peut en aucun cas être partagé entre plus de trois personnes.

 $7.3$ Si possible, les lauréats font un exposé sur les travaux récompensés. Cet exposé a lieu lors de la cérémonie de remise du Prix ou en lien avec elle.

7.4 Les travaux effectués par une personne entre-temps décédée ne sont pas pris en considération pour l'attribution du Prix. Toutefois, en cas de décès d'un lauréat avant la remise du Prix, celui-ci peut lui être décerné à titre posthume (il est remis à des membres de sa famille ou à une institution).

7.5 Si un(e) lauréat(e) refuse le Prix, le jury soumet une nouvelle proposition au Directeur général.

#### Article 8 - Clause de caducité automatique - renouvellement obligatoire du Prix

8.1 Six mois avant la date d'expiration convenue du Prix (au terme de cinq ans), le Directeur général de l'UNESCO, avec le donateur, fait le point de tous les aspects du Prix et décide de le maintenir ou de le supprimer. Il informe le Conseil exécutif de l'UNESCO des conclusions de cet examen.

8.2 En cas de cessation du Prix, tout solde non dépensé devra être restitué au donateur, sauf accord contraire, conformément au Règlement financier du Compte spécial du Prix.

#### **Article 9 - Appel**

Il ne peut être fait appel de la décision de l'UNESCO concernant l'attribution du Prix. Les candidatures proposées au Prix ne doivent pas être divulguées.

#### Article 10 - Amendements aux Statuts du Prix

Tout amendement aux présents Statuts doit être soumis à l'approbation du Conseil exécutif

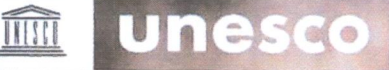

# Prix UNESCO pour l'éducation des filles et des femmes

# Appel à candidatures 2023

### Date limite: 19 mai 2023

Le Prix UNESCO pour l'éducation des filles et des femmes honore les pratiques exemplaires et novatrices qui font progresser l'éducation des filles et des femmes et, par conséquent, améliorent la qualité de leur vie. Crée en 2015, il est financé par le gouvernement de la République Populaire de Chine et consiste en deux prix de 50 000 dollars des États-Unis afin d'aider les lauréats à poursuivre leur travail dans ce domaine. Le prix contribue directement aux Objectifs de développement durable 4 et 5.

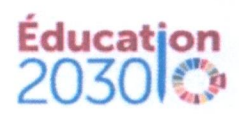

# Qui peut présenter une candidature?

 $-$  ap

es gouvernements des États membres de l'UNESCO, via leur Délégation permanente auprès de l'UNESCO, et les organisations non gouvernementales en partenariat officiel avec l'UNESCO peuvent soumettre jusqu'à 3 candidatures. Les nominations envoyées par le candidat directement ne sont pas acceptées.

# Qui peut être candidat ?

Les personnes, institutions ou organisations promouvant l'éducation des filles et des femmes à travers un projet ou un programme établi et en cours, en place depuis au moins 2 ans. Visitez le site web du Prix pour plus de détails.

# Comment soumettre une candidature?

Les candidatures doivent être soumises en ligne en anglais ou en français avant le 19 mai 2023 (à minuit, heure de Paris). Contactez-nous pour plus d'information.

Plus d'information

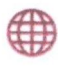

on.unesco.org/gweprix

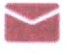

GWEPrize@unesco.org

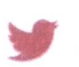

@UNESCO\_fr #GWEPrix